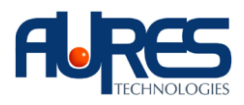

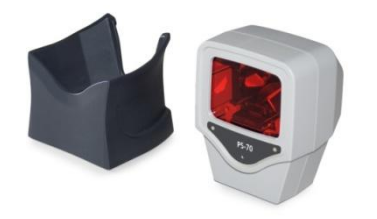

## **Configuration du scanner PS70 Codes presse Addon**

<sup>①</sup> Enter/Exit programing

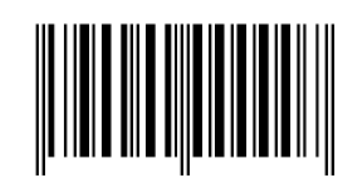

2. EAN/UPC + add on mandatory for 378/379 French Supplement requirement

Not sent for other

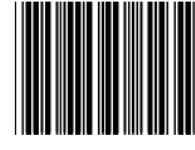

 $\left( \widehat{\Phi} \right)$ . EAN/UPC addendum Left/Right margin

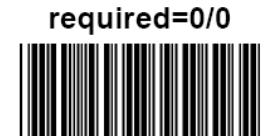

 $\circled{6}$ .

Motor Sleep mode off

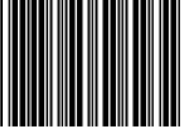

 $\circledS$ . Same Code delay 300msec

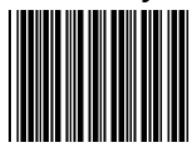

 $\circledR$ .

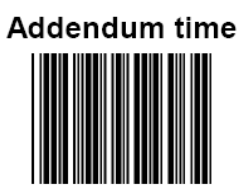

 $(3)$ .

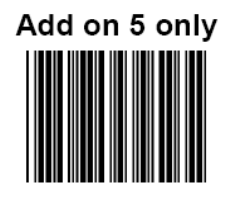

 $(5).$ 

Keyboard language support---French

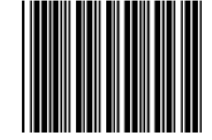

 $\circled{2}$ .

Laser sleep mode off

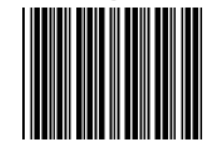

 $\circledS$ .

**Beeper sound duration (50msec)** 

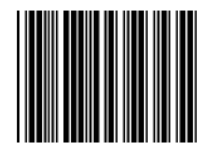

⑪.

Enter/Exit programing

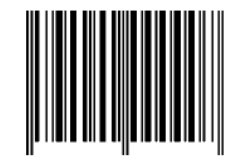